# **KLASIFIKASI EMOSI PADA LIRIK LAGU MENGGUNAKAN ALGORITMA**  *SUPPORT VECTOR MACHINE* **DAN OPTIMASI** *PARTICLE SWARM OPTIMIZATION*

# *CLASSIFICATION OF EMOTIONS IN SONG LYRICS USING SUPPORT VECTOR MACHINE ALGORITHM AND PARTICLE SWARM OPTIMIZATION*

#### **Wahyudi Hermanto<sup>1</sup> , Budhi Irawan<sup>2</sup> , Casi Setianingsih<sup>3</sup>**

## 1,2,3 Universitas Telkom, Bandung

## **wahyudihermanto@student.telkomuniversity.ac.id<sup>1</sup> , budhiirawan@telkomuniversity.ac.id<sup>2</sup> , setiacasie@telkomuniversity.ac.id<sup>3</sup>**

#### **Abstrak**

Lagu adalah suatu kesatuan musik yang terdiri dari susunan nada dan terdapat lirik di dalamnya. Lirik adalah syair kata-kata yang disuarakan mengiringi melodi. Pada lirik lagu berperan dalam membangun emosi. Emosi pada lagi menjelaskan makna emosional yang melekat pada sebuah lirik lagu. Penelitian ini akan dilakukan klasifikasi emosi pada lirik lagu diawali dengan pengumpulan dataset berupa lirik lagu di website https://lirik.kapanlagi.com/, https://liriklaguindonesia.net/, dan http://liriklaguanak.com/ sebagai penyedia lirik lagu. Kemudian dilakukan *preprocessing* data yang terdiri dari *transform cases, tokenizing, stop removal,* dan *stemming*. Setelah itu dilakukan proses *part of speech (POS) tagging* untuk memberikan label pada kata di dalam teks sesuai dengan kelas kata secara otomatis. Proses memberikan label pada kata apakah itu kata kerja, kata sifat, atau keterangan. Untuk dapat menentukan emosional pada lirik lagu sesuai dengan apa yang kita dengarkan, maka dibutuhkan metode yang tepat dalam melakukan klasifikasi teks. Dalam penelitian Fatimah Wulandini yang berjudul "*Text Classification Using Support Vector Machine for Web Mining Based Spatio Temporal Analysis of the Spread of Tropical Diseases*" bahwa metode SVM menunjukkan hasil akurasi paling baik sebesar 90% pada kasus klasifikasi informasi teks Bahasa Indonesia dibandingkan dengan metode Naive Bayes classifier dan k-Nearest Neighbor classifier dengan akurasi hanya sebesar 80%.

**Kata Kunci**: *support vector machine, particle swarm optimization,* emosi

#### **Abstract**

*Song is a musical unity consisting of an arrangement of tones and there are lyrics in it. Lyrics are words that are voiced alongside melodies. Song lyrics play a role in building emotions. Emotions on again explain the emotional meaning inherent in song lyrics. This research will be conducted emotional classification on song lyrics starting with dataset collection in the form of song lyrics on https://lirik.kapanlagi.com/ website, https://liriklaguindonesia.net/, and http://liriklaguanak.com/ a s a provider of song lyrics. Then preprocessing data consists of transform cases, tokenizing, stop removal, and stemming. After that, the part of speech (POS) tagging process is done to label the word in the text according to the word class automatically. The process of labelling a word whether it's a verb, adjective, or attack. To be able to determine the emotional lyrics of the song according to what we listen to, it takes the right method of classifying the text. Fatimah Wulandini's study entitled "Text Classification Using Support Vector Machine for Web Mining Based Spatio Temporal Analysis of the Spread of Tropical Diseases" that SVM method shows the best accuracy of 90% in the case of classification of Indonesian text information compared to Naive Bayes classifier and k-Nearest Neighbor classifier method with only 80% accuracy.*

#### **Keywords: Object Detection, CNN, Faster R-CNN**

## **1. Pendahuluan**

Setiap orang pernah merasakan emosi. Emosi adalah sebuah perasaan seseorang terhadap lingkungan atau keadaan yang mempengaruhi tingkah laku. Emosi dapat ditunjukan seperti merasa senang terhadap suatu keadaan, marah pada seseorang, ataupun takut terhadap suatu kejadian. Emosi bersifat subjektif dan temporer yang disebabkan oleh stimulus dari lingkungan atau orang sekitar. Salah satu lingkungan yang dapat merangsang emosi seseorang adalah melalui lagu yang didengarkan. Lagu sudah menjadi salah satu bagian dari kesenangan manusia yang mendengarkannya. Seni nada atau suara dalam urutan, kombinasi dan hubungan temporal yang biasanya diiringi dengan alat musik. Suatu nada itu nantinya akan membentuk suatu irama dan lirik berupa syair atau kata-kata yang mengiringi irama tersebut. Lirik lagu sendiri merupakan salah satu bagian dalam sebuah lagu yang berperan sebagai pembangun emosi. Pemilihan kata-kata yang tepat diperlukan untuk membangun emosi. Lirik pada lagu menunjukan suasana hati orang yang menciptakannya. Dalam mengekspresikan emosinya, pencipta lagu Menyusun kata-kata untuk dijadikan lirik lagu. Mereka mencoba menggunakan emosi selain untuk mendapatkan *metadata* konvensional seperti (marah, senang, sedih, tenang, takut, dll).

Pada penelitian ini dibuat sebuah sistem yang mampu mengkategorikan lirik lagu berdasarkan topik lagu sebagai data penelitian. Secara garis besar, penelitian ini terdiri dari beberapa tahapan agar mencapai hasil output yang diinginkan yaitu *preprocessing* data, ekstraksi fitur dengan metode pembobotan WIDF dan TF-IDF, optimasi menggunakan *Particle Swarm Optimization*, klasifikasi menggunakan metode *Support Vector Machine*, dan pengujian sistem. *Support Vector Machine* (SVM) merupakan metode klasifikasi yang berakar dari teori pembelajaran statistik yang hasilnya sangat menjanjikan untuk memberikan hasil yang lebih baik dari metode yang lain. Selain itu, SVM juga bekerja dengan baik pada set data dengan dimensi yang tinggi, seperti teks.

Berdasarkan permasalahan diatas maka Tugas Akhir ini akan mengimplementasikan suatu sistem klasifikasi dengan metode *Support Vector Machine* dengan pemilihan fitur *Particle Swarm Optimization*. Dengan metode tersebut diharapkan dapat menentukan klasifikasi emosi apakah sesuai dengan lirik lagu dan mendapatkan akurasi yang tinggi.

#### **2. Dasar Teori**

#### **2.1.** *Text Mining*

Penambangan teks menurut Feldman, R. dan Sanger, J., adalah proses pengetahuan intensif yang bekerja dengan dokumen menggunakan beberapa alat analisis. *Text mining* juga dapat mengekstrak informasi yang berguna dari sumber data untuk identifikasi dan eksplorasi pola yang menarik.[1]

#### **2.2.** *Preprocessing Text*

Pada tahap pengolah kata, karakter yang terhubung harus diurai. Ini dapat dilakukan pada beberapa level yang berbeda. Dokumen dapat dibagi menjadi bab, subbagian, paragraf, kalimat, kata, dan bahkan suku kata atau fonem. Langkah-langkah untuk melakukan preprocess teks adalah sebagai berikut:[2]

- 1. *Transform Cases*, Dengan menggunakan *Transform Cases* secara otomatis semua huruf pada teks akan diubah menjadi huruf kecil semua atau menjadi huruf kapital semua.[1]
- 2. *Tokenization,* Tokenisasi terkadang juga disebut sebagai ekstraksi yang merupakan proses mengubah aliran teks menjadi kata-kata unit tunggal. Proses pemotongan kalimat menjadi beberapa potongan kata atau karakter yang disebut dengan istilah token.
- 3. *Stopword Removal*, Tahapan ini adalah proses pengambilan kata-kata penting dan pembuangan kata-kata yang dianggap tidak penting. Contoh *stopword* pada kamus adalah *"ke", "di", "dari", "dan"* dan sebagainya.

4. *Stemming, stemming* adalah proses pengubahan kata yang terdapat dalam dokumen menjadi kata dasar dalam aturan tertentu atau bisa juga dianggap sebagai penghapusan kata tambahan.

## *2.3. Part of Speech Tagger (POS) Tagging*

*Part -of -speech (POS) tagger* adalah memberikan label pada kata di dalam teks sesuai dengan kelas kata secara otomatis. Proses memberikan label pada kata apakah itu kata kerja, kata sifat, atau keterangan. Berikut adalah tabel dari Pos-*Tagging*.[3]

| TAUCH I LAUCHT US-TURRING       |                                      |  |  |  |  |  |
|---------------------------------|--------------------------------------|--|--|--|--|--|
| <b>Label</b>                    | Keterangan                           |  |  |  |  |  |
| CD (cardinal numerals)          | Bilangan kardinal                    |  |  |  |  |  |
| CC (coordinate conjunction)     | Konjungsi koordinasi                 |  |  |  |  |  |
| OD (ordinal number)             | Bilangan urutan                      |  |  |  |  |  |
| IN (prepositions)               | Preposisi                            |  |  |  |  |  |
| FW (foreign words)              | Kata serapan/kata asing              |  |  |  |  |  |
| JJ (adjectives)                 | Kata sifat                           |  |  |  |  |  |
| NEG (negations)                 | Negasi                               |  |  |  |  |  |
| MD (modal or auxiliaries verbs) | Kata kerja bantu/modal               |  |  |  |  |  |
| NN (common nouns)               | Kata benda umum, tidak<br>spesifik   |  |  |  |  |  |
| PR (common pronouns)            | Pengolahan kata benda<br>secara umum |  |  |  |  |  |
| PRP (personal pronouns)         | Kata ganti orang                     |  |  |  |  |  |
| VB (verbs)                      | Kata kerja                           |  |  |  |  |  |
| SYM (symbols)                   | Simbol                               |  |  |  |  |  |
| SC (subordinate conjunction)    | Kata sambung/penghubung              |  |  |  |  |  |
| RB (adverbs)                    | Keterangan waktu                     |  |  |  |  |  |

Tabel 1 Label POS-*Tagging*

Berikut tabel contoh dari proses Post *Tagging*:

Tabel 2 Proses Pos-*Tagging*

| Input                                | Output                                              |
|--------------------------------------|-----------------------------------------------------|
| cinta hati maaf<br>salah cinta cinta | cintaNN hatiNN<br>maafNN salahJJ<br>cintaNN cintaNN |

## **2.4.** *Feature Selection*

#### **2.4.1.** *Weighted Inverse Document Frequency* **(WIDF)**

Proses pemilihan fitur dengan metode pembobotan kata ini dilakukan untuk mendapatkan nilai setiap kata (istilah). Pembobotan yang akan digunakan dalam Tugas Akhir ini adalah WIDF (*Weighted Inverse Document Frequency*), pengembangan pembobotan TF-IDF *(Term Frequency-inverse Document Frequency).* WIDF meringkas semua frekuensi istilah dari satu set teks, dengan kata lain WIDF adalah bentuk normalisasi dari satu set teks. [4]Pembobotan WIDF juga dapat menghitung semua koleksi dokumen. [8] Di sini persamaan WIDF dirumuskan dalam persamaan berikut.

$$
WIDF(d,j) = \frac{TF(d,j)}{\sum_i i \in DTF(i,j)}(1)
$$

Keterangan:

 $d =$  pengumpulan dokumen

 $t = kata$  atau istilah

 $i =$ dokumen terkait

 $TF (d, t)$  = munculnya kata (t) dalam dokumen yang dibagi dengan TF (i, t), yang merupakan jumlah total kata (t) dalam dokumen terkait (i).

#### **2.4.2. TF-IDF (term frequency-inverse document frequency)**

TF-IDF, metode ini merupakan metode yang digunakan untuk menentukan seberapa jauh keterhubungan kata terhadap dokumen dengan memberikan bobot di setiap katanya. Metode TF-IDF ini adalah metode yang menggabungkan 2 konsep yaitu frekuensi dari kemunculan suatu kata yang terdapat pada dokumen dan inverse frekuensi dokumen yang mengandung kata tersebut.[5] Berikut persamaan TF-IDF dirumuskan pada persamaan berikut.

$$
IDF(word) = log\left(\frac{N}{df}\right) \qquad (2)
$$
  
Wtd = tf × log\left(\frac{N}{df}\right) \qquad (3)

Dimana:

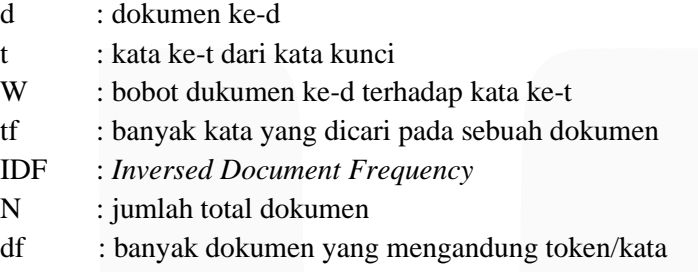

Alur algoritma PSO dimulai dengan sekumpulan partikel dengan solusi potensial untuk masalah yang sedang diselidiki dan kecepatan yang diinisialisasi secara acak dalam ruang pencarian. Setiap iterasi melakukan pencarian posisi optimum dengan memperbarui kecepatan dan posisi partikel. Demikian pula, pada setiap iterasi, nilai fitness untuk setiap posisi partikel ditentukan dengan menggunakan fungsi fitness. Kecepatan setiap partikel diperbarui dengan dua posisi optimal, posisi individu yang optimal dan posisi keseluruhan yang optimal.

#### **2.5. Particle Swarm Optimization (PSO)**

Swarm Optimization (PSO) adalah teknik optimasi berbasis populasi yang terinspirasi oleh kawanan burung dan kawanan ikan, awalnya dirancang dan diperkenalkan oleh Kennedy dan Eberhart (1995), dan berbasis iteratif / generasi. *Swarm intelligence system* melakukan penyebaran kecerdasan yang inovatif dalam menyelesaikan masalah optimasi dengan mengambil inspirasi dari contoh fenomena makhluk hidup, seperti fenomena kelompok (*swarm*) pada hewan, dimana setiap kelompok memiliki perilaku individu dalam melakukan tindakan bersama untuk mencapai tujuan yang sama. [6]

## **2.6.** *Support Vector Machine* **(SVM)**

*Support Vector Machine* (SVM) merupakan algoritma klasifikasi dimana vektor yang diinputkan menggunakan ruang hipotesis berupa fungsi-fungsi linier dalam sebuah ruang fitur (*feature space)* berdimensi tinggi. Konsep kerja dari algoritma *Support Vector Machine (*SVM)

adalah dengan cara mendefinisikan batas yang disebut dengan *hyperplane* yang terletak antara dua kelas yang berbeda dengan ketentuan jarak maksimal dari data yang terdekat. *Hyperplane* dengan nilai yang terbaik berfungsi untuk mendapatkan suatu batasan maksimal antar kelas pada *input space* yang diperoleh dengan cara mengukur dari *margin hyperplane* serta mencari titik maksimalnya. *Margin* merupakan jarak yang terletak di antara *hyperplane* dengan titik terdekat dari masing-masing kelas. Titik terdekat ini yang disebut dengan *support vector*. [8]Untuk menentukan *Hyperplane* terbaik dapat ditentukan dengan ketentuan rumus sebagai berikut:

$$
\text{Max } L_D = \sum_{i=1}^n \quad a_i - \frac{1}{2} \sum_{i=1}^n \quad j = 1 \ a_i a_j y_i \ y_j x_i x_j \tag{4}
$$

Atau

Min 
$$
L_D = \frac{1}{2} \sum_{j=1}^n a_i a_j y_i y_j x_i x_j - \sum_{i=1}^n a_i
$$
 (5)

Dengan syarat:

$$
\sum_{i=0}^{n} \alpha iyi = 0, \alpha i \ge 0 \qquad (2.8)
$$

Pada umumnya Support Vector Machine hanya dapat melakukan proses klasifikasi data ke dalam dua kelas (klasifikasi biner). [9]SVM secara umum memiliki 4 kernel, yaitu:

*Linear Kernel* 

$$
K\left(x_{\rm i}, x_{\rm j}\right) = x_{\rm I}^{\rm T} x_{\rm j} \tag{6}
$$

*Polynomial Kernel* dengan derajat d

$$
K(x_i, x_j) = \exp (Y x_1^T x_j + 1)^d, Y > 0 \qquad (7)
$$

*Radial Basis Function Kernel* (RBF)

$$
K(x_i, x_j) = \exp\left(-\frac{||x_1 - x_2||^2}{2YZ}\right), Y > 0 \tag{8}
$$

*Sigmoid Kernel*

$$
K(xi, xj) = \tanh (Yx1Txj + r)
$$
 (9)

## **3. Perancangan Sistem**

#### **3.1. Desain Sistem**

Sistem yang akan dibangun pada tugas akhir adalah sistem yang mampu mendeteksi kelas emosi pada lirik lagu. Lirik lagu yang akan digunakan pada tugas akhir ini adalah bahasa Indonesia. Kelas yang akan dideteksi oleh sistem ini adalah sedih, bahagia, cinta, dan marah. Alur kerja sistem ini sebagai berikut: pengumpulan dataset berupa teks, *preprocessing, POS-Tagging*, pembobotan kata, seleksi fitur dan klasifikasi menggunakan algoritma *support vector machine.*

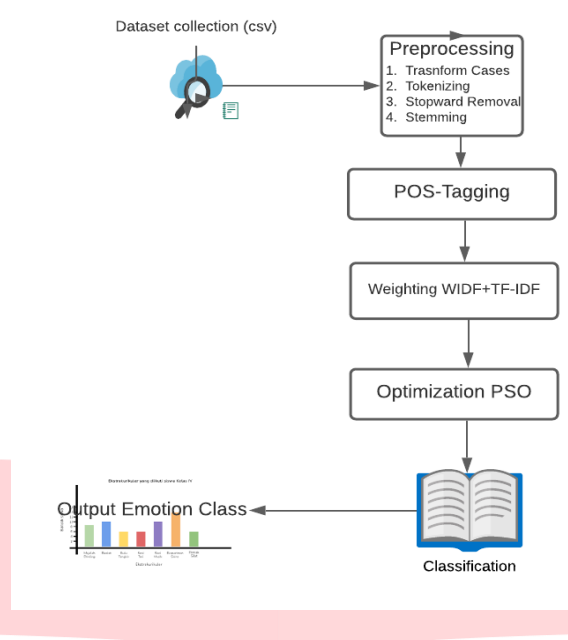

Gambar 1 Alur Sistem

Pengumpulan data sampai mendapatkan suatu kesimpulan berupa hasil klasifikasi. Berikut adalah beberapa proses yang terjadi pada gambar 3.1:

- 1. Pengumpulan Data: Proses ini merupakan pengumpulan data berupa lirik lagu dan nanti akan disatukan dalam file CSV.
- 2. *Preprocessing*: Pada tahapan ini akan dilakukan proses mengubah huruf besar menjadi huruf kecil, *tokenizing, stopword removal,* dan *stemming.*
- 3. Ekstraksi fitur: Pada tahapan ini dilakukan ekstraksi fitur menggunakan algoritma WIDF dan akan diberikan bobot nilai pada setiap kata.
- 4. Optimasi: Pada tahapan ini dilakukan seleksi fitur menggunakan algoritma *particle swarm optimization* berguna untuk memilih fitur-fitur yang relevan dan meningkatkan efektifitas dan efisiensi kinerja dari algoritma klasifikasi.
- 5. Klasifikasi: Data yang telah diberikan bobot nilai akan diklasifikasikan menggunakan algoritma *support vector machine*.
- 6. Kesimpulan klasifikasi: Data yang telah diklasifikasikan kemudian akan dikelompokan sesuai dengan sub kelasnya.

## **3.2. Prepocessing**

*Preprocessing* adalah tahapan pembersihan data berupa teks lirik lagu berbahasa Indonesia. Tujuan dari *preprocessing* data adalah membersihkan data lirik lagu untuk mengurangi teks yang tidak ada makna agar sistem bisa mengklasifikasian emosi pada lirik lagu. Tahapan dalam proses *preprocessing* sebagai berikut:

## **3.2.1.** *Case Folding*

Dengan menggunakan *Case Folding* secara otomatis semua huruf pada teks akan diubah menjadi huruf kecil semua atau menjadi huruf kapital semua dapat dilihat ada table Tabel 3 Proses *Case Folding*

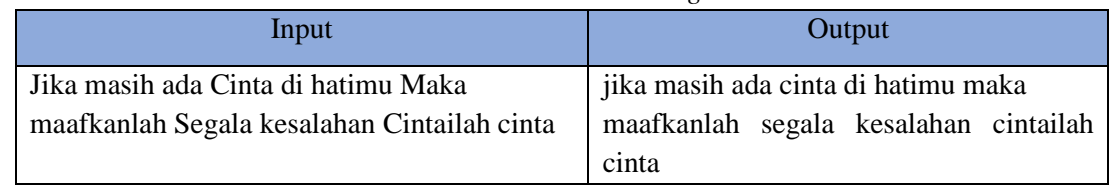

## **3.2.2.** *Stemming*

*Stemming* merupakan suatu proses transformasi kata-kata yang terdapat dalam suatu dokumen ke kata-kata akarnya dengan aturan-aturan tertentu, atau dapat dianggap sebagai pembuangan imbuhan kata, atau dianggap sebagai pembuangan imbuhan kata dapat dilihat pada table dibawah

Tabel 4 Proses *Stemming*

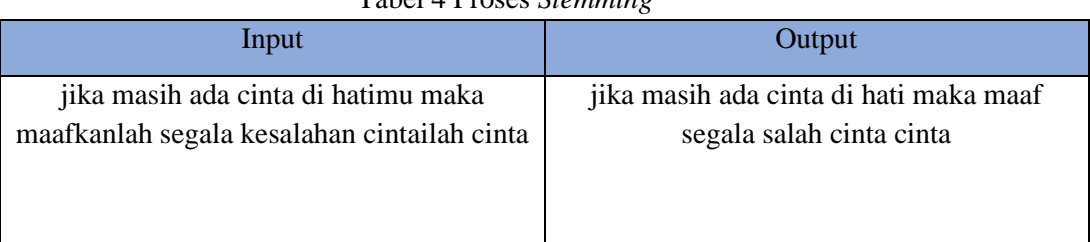

## **3.2.3. Stop Removal**

*Stopword Removal* yaitu menghilangkan kata pada dokumen lirik lagu yang dianggap tidak memiliki arti atau tidak mengandung kata emosi atau juga tidak memperkuat kata emosi*.*  Pembuangan kata dilakukan dengan proses mencocokkan kata pada kamus *stopword removal.*  Berikut contoh proses *Stopword Removal* pada table dibawah

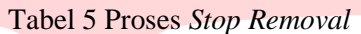

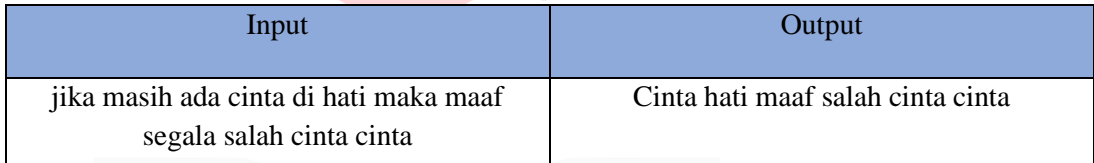

## **3.2.4. Tokenizing**

Proses *tokenizing* dilakukan untuk memecahkan dokumen lirik lagu menjadi term berdasarkan spasi. Masukan pada tahapan ini adalah hasil keluaran dari proses *Stop Removal*. Tabel dibawah menunjukan proses dari *tokenizing*.

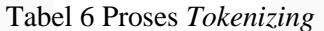

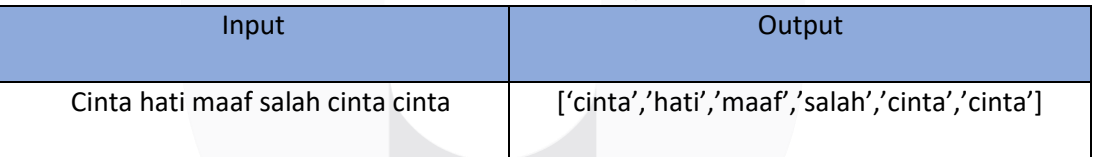

## **3.3. POS-***Tagging*

Tahapan selanjutnya adalah POS-*Tagging*. Pada tugas akhir ini akan dilakukan proses POS-*Tagging* dengan memanfaatkan alat yang sudah ada. POS-*Tagging* merupakan proses pemberian penanda POS atau kelas sintatik pada tiap kata. Tahapan POS-Tagging akan dilakukan pelabelan kelas sebuah kata pada suatu kalimat lirik lagu yang sudah dilakukan proses *preprocessing*. Berikut contoh proses Pos-*Tagging*

## **3.4. Seleksi Fitur**

Berikut contoh dokumen yang akan diproses dalam seleksi fitur menggunakan metode WIDF dan TF-IDF.

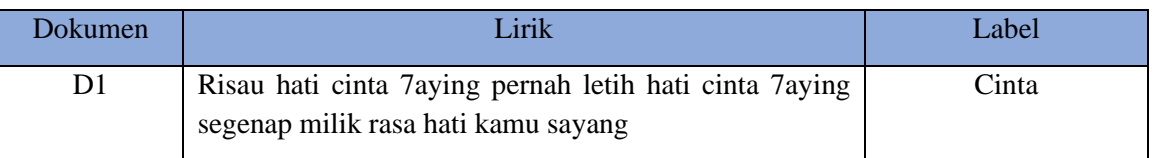

#### Tabel 7 Contoh Dokumen

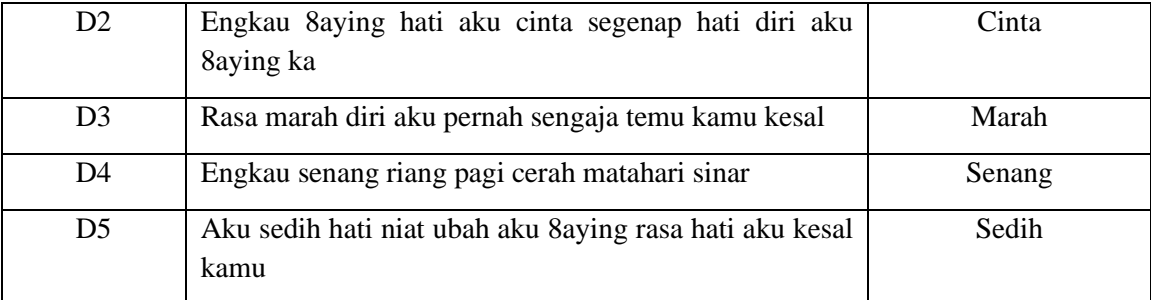

Tahapan pertama pada metode WIDF adalah melihat banyak tingkat kemunculan sebuah kata atau *term frequency* dari sebuah dokumen. Misal nya kata "cinta" muncul 3 kali, berarti tf=3, diketahui kata "cinta" muncul pada dokumen 1 dan dokumen 2. Dibawah ini contoh perhitungan WIDF pada kata "cinta" pada dokumen 1.

Tf = 3; df = 3; N= $5$  $IDF = log(\frac{5}{3}) = 0.221$ WIDF  $(d, j)$  =  $\frac{TF(d, j)}{\sum_{i=1}^{n} x_i^2}$  $\frac{TF(d,j)}{\sum i \in DTF(i,j)} \times \log(\frac{N}{df})$  $=\frac{2}{3}$  $\frac{2}{3} \times \log(\frac{5}{3})$  $= 0.666$  x  $0.221$  $= 0.117$ 

Bobot nilai kata "cinta" yang terdapat pada dokumen sebesar 0.117 Berikut table hasil perhitungan seluruh dokumen

Contoh data yang sudah melalui tahap *preprocessing* yang akan dilakukan pembobotan kata TF-IDF. Label emosi pada D1 dan D2 adalah cinta, D3 marah, D4 senang dan D5 sedih. Tahapan pertama pada metode pembobotan kata TF-IDF ini adalah melihat banyak tingkat kemunculan sebuah kata atau *term frequency* dari sebuah kalimat atau dokumen. Misalkan kata "cinta" hanya terdapat di dokumen D1 dan D2 saja. Di bawah ini adalah contoh perhitungan TF-IDF sederhana untuk kata "cinta".

 $Tf = 2$ ;  $df = 3$ ;  $N = 5$ 

 $IDF = log(\frac{5}{3})$  $(\frac{5}{2}) = 0.397$ 

Wtd =  $3 \times 0,397 = 1.191$ 

Nilai kata "cinta" pada dokumen 1 dan 2 adalah 1,191

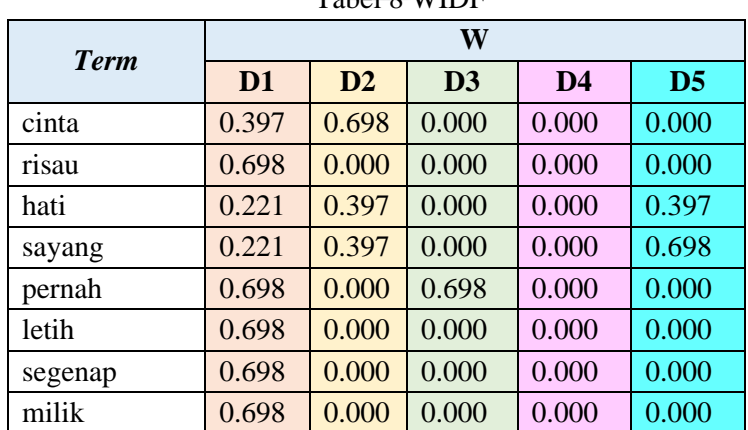

Tabel 8 WIDF

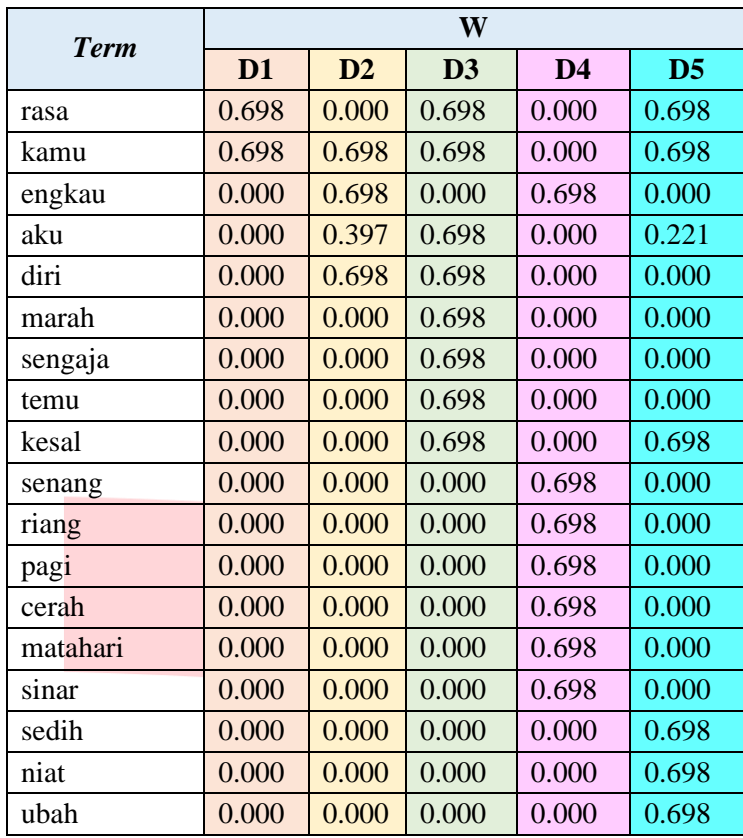

## **3.5. Particle Swarm Optimization (PSO)**

Pada tahapan seleksi fitur menggunakan algoritma *particle swarm optimization* (PSO) akan menggunakan data dari perhitungan pembobotan kata *weighted inverse document frequency*  (WIDF) dari tabel 3.8. Untuk menyelesaikan perhitungan menggunakan algoritma *particle swarm optimization* (PSO) adalah sebagai berikut:

1. Langkah pertama adalah mengambil kata yang sering muncul pada seluruh dokumen. Berikut tabel 3.11 menunjukan kumpulan dari kata-kata yang telah diambil dari hasil WIDF.

| Dokumen | Sayang | Rasa Cinta | Pernah | Engkau | Hati Kesal | Aku | Kamu | Diri |
|---------|--------|------------|--------|--------|------------|-----|------|------|
|         |        |            |        |        |            |     |      |      |
| D2      |        |            |        |        |            |     |      |      |
| D3      |        |            |        |        |            |     |      |      |
| D4      |        |            |        |        |            |     |      |      |
|         |        |            |        |        |            |     |      |      |

Tabel 9 Kumpulan Kata Sering muncul

- 2. Tahap selanjutnya adalah menentukan bilangan random dengan matriks M x N, dimana M=adalah jumlah fitur sebanyak 10 fitur, dan N=adalah jumlah partikel sebanyak 5 partikel. Isi dari matriks M x N adalah sejumlah bilangan random.
	- ●Menghasilkan bilangan random (rand 1 dan rand 2) dengan menggunakan excel untuk setiap kata.
	- Bilangan rand 2 dijadikan sebagai nilai *velocity*/tabel kecepatan partikel.

Berikut adalah tabel rand1 dan rand2:

Tabel 10 Tabel *Rand 1*

Rand1

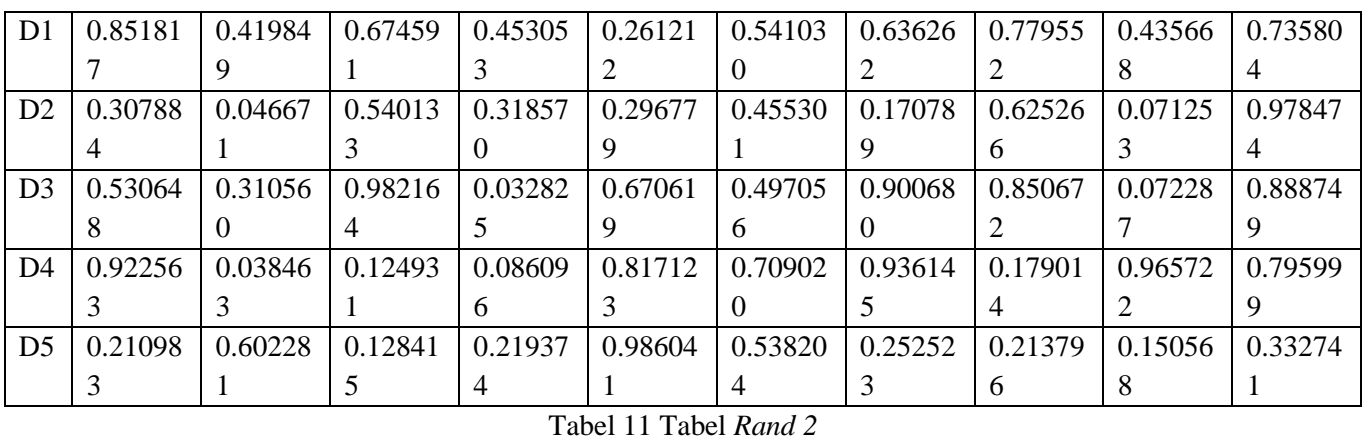

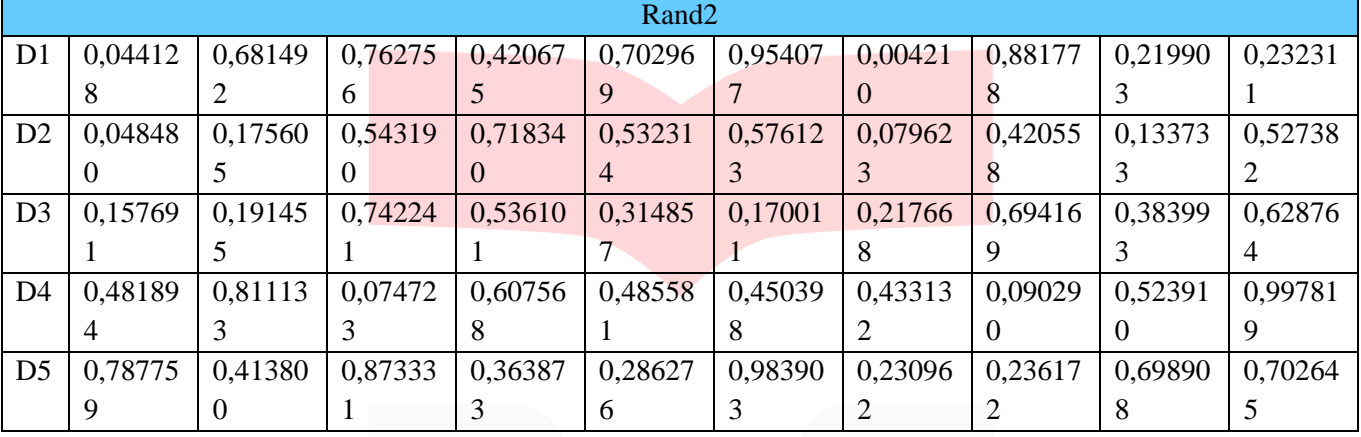

3. Tahapan selanjutnya yaitu mencari nilai sigmoid menggunakan tabel rand 2 dengan menggunakan persamaan (2.5) sebagai berikut:

> S ( $v_{pd}$ ) =  $\frac{1}{(1+a^{-1})^2}$  $(1+e^{-v}pd)$ (7) Tabel 12 Tabel *Sigmoid*

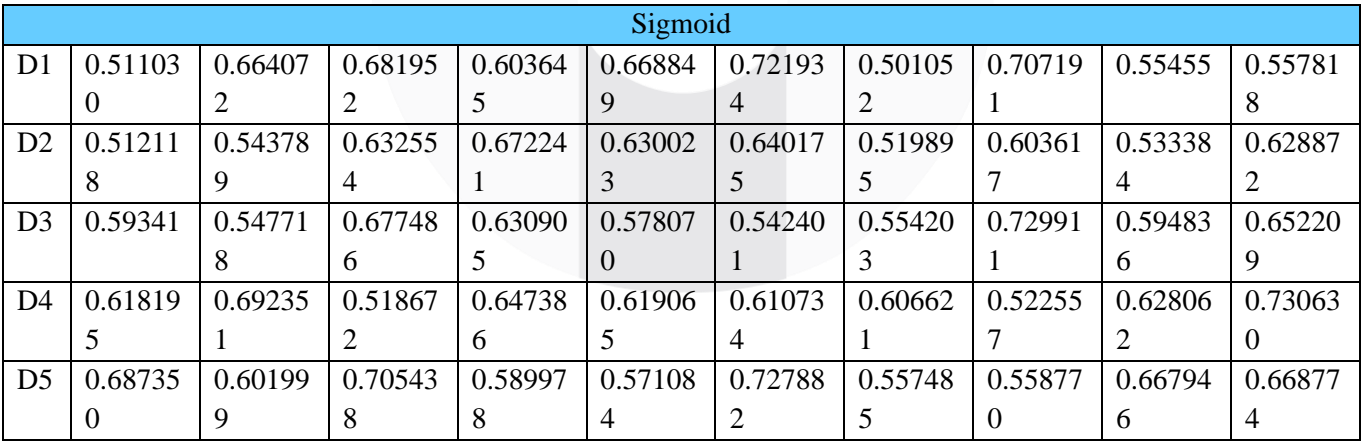

4. Selanjutnya membandingkan nilai sigmoid dengan nilai rand1. Apabila nilai rand1 lebih kecil dibandingkan nilai sigmoid maka nilai sigmoid akan dipilih atau diberi nilai 1, jika nilai rand1 besar dari sigmoid maka tidak dipilih atau diberi nilai 0.

Tabel 13 Hasil perbandingan

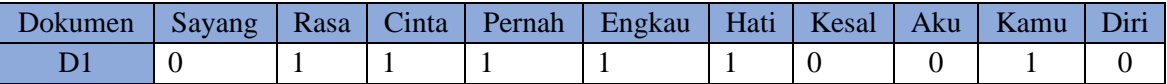

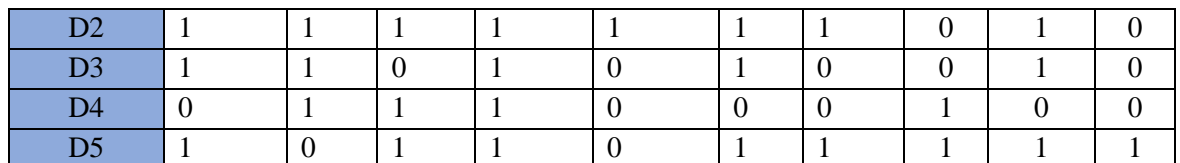

5. Tahapan selanjutnya mencari nilai pBest pada setiap dokumen menggunakan rumus  $F(x) = 10 x (x1 - 1)^2 + 20 x (x2 - 2)^2 + 30 x (x3 - 3)^2$  $F(D1) = 10x(0-1)^2 + 20x(1-2)^2 + 30x(1-3)^2 + 40x(1-4)^2 + 50x(1-5)^2$  $+ 60 x (1-6)^2 + 70 x (1-7)^2 + 80 x (1-8)^2 + 90 x (1-9)^2$  $+ 100 x(1 – 10)<sup>2</sup> = 28.650$  $F(D2) = 10x(1-1)^2 + 20x(1-2)^2 + 30x(1-3)^2 + 40x(1-4)^2 + 50x(1-5)^2$  $+ 60 x (1-6)^2 + 70 x (1-7)^2 + 80 x (0-8)^2 + 90 x (1-9)^2$  $+ 100 x(1 - 10)^2 = 24.300$  $F(D3) = 10x(1-1)^2 + 20x(1-2)^2 + 30x(0-3)^2 + 40x(1-4)^2 + 50x(0-5)^2$  $+ 60 x (1-6)^2 + 70 x (0-7)^2 + 80 x (0-8)^2 + 90 x (1-9)^2$  $+ 100 x(0 - 10)^2 = 27.710$  $F(D4) = 10x(0-1)^2 + 20x(1-2)^2 + 30x(1-3)^2 + 40x(1-4)^2 + 50x(0-5)^2$  $+ 60 x (0-6)^{2} + 70 x (0-7)^{2} + 80 x (1-8)^{2} + 90 x (0-9)^{2}$  $+ 100 x(0 - 10)^2 = 28.560$  $F(D5) = 10x(1-1)^2 + 20x(0-2)^2 + 30x(1-3)^2 + 40x(1-4)^2 + 50x(0-5)^2$  $+ 60 x (1-6)^2 + 70 x (1-7)^2 + 80 x (1-8)^2 + 90 x (1-9)^2$  $+ 100 x(1 – 10)<sup>2</sup> = 23.61$ 

Pada perhitungan diatas untuk mencari nilai Pbest maka dapat disimpulkan bahwa nilai Pbest terbaik terletak pada dokumen 1(D1) sebesar 28.650. Maka fitur yang terpilih dari dokumen 1 adalah rasa, cinta, pernah, engkau, hati, kamu.

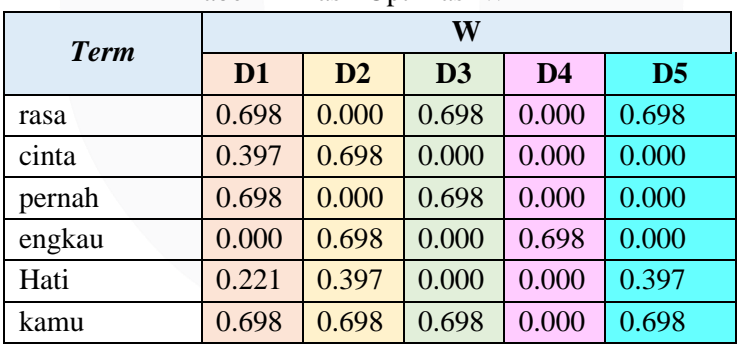

Berdasarkan dari hasil optimasi diatas maka bentuk tabel TF-IDF nya adalah:

**3.6. Algortima** *Support Vector Machine* **(SVM)**

Tabel 14 Hasil Optimasi WIDF

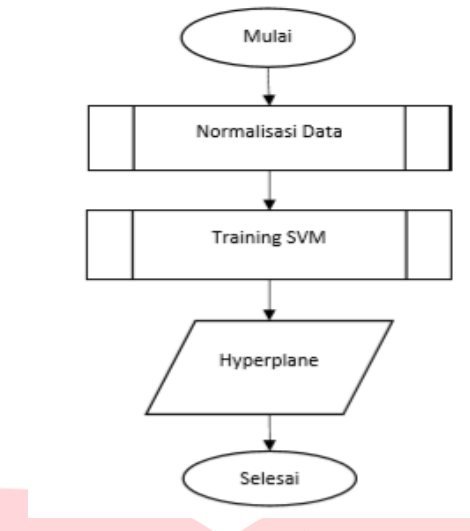

## Gambar 2 Alur SVM

Pada gambar 3.5 pada tahapan proses *training,* hasil dari proses TF-IDF sebagai masukan, kemudian data di normalisasi. Disini data yang akan dimasukan adalah D1, D2, D3 dari hasil optimasi menggunakan PSO di atas. Kemudian dilakukan proses *training* SVM dan hasil akhirnya adalah *hyperplane*.

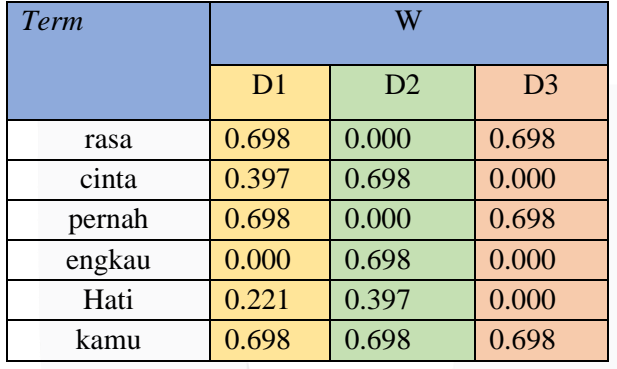

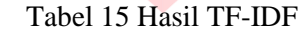

#### a. Normalisasi

Normalisasi adalah bertujuan untuk menstandarisasi nilai bobot ke interval 0 sampai 1. Karena hasil dari proses TF-IDF degan D1, D2 dan D3 memenuhi syarat interval maka pada tahapan ini tidak dilakukan normalisasi data.

## b. Analisis *Training* SVM

Selanjutnya harus dilakukan pada data latih dari fitur dimensi lama. Sehingga mendapatkan set data dengan fitur baru berdimensi tinggi. Dengan kernel K (x, y) = exp (- $\gamma$  ||x – x<sub>i</sub>||<sup>2</sup>), y > 0, dan dataset berdimensi Nx1, maka akan didapatkan dimensi baru NxN, dimana N adalah banyaknya data. Pada fungsi kernel akan digunakan  $\gamma = 0.5$ . Dimana k adalah matrix kernel. Pada tabel berikut adalah pengurangan  $x - xi$ .

| $X_1 - X_1$ | $x1-x2$  | $X_1 - X_3$ |  |  |  |
|-------------|----------|-------------|--|--|--|
|             | 0.698    |             |  |  |  |
|             | $-0.301$ | 0.397       |  |  |  |
|             | 0.698    |             |  |  |  |
|             | $-0.698$ |             |  |  |  |
|             | $-0.176$ | 0.221       |  |  |  |

Tabel 16 Hasil x- x<sup>i</sup>

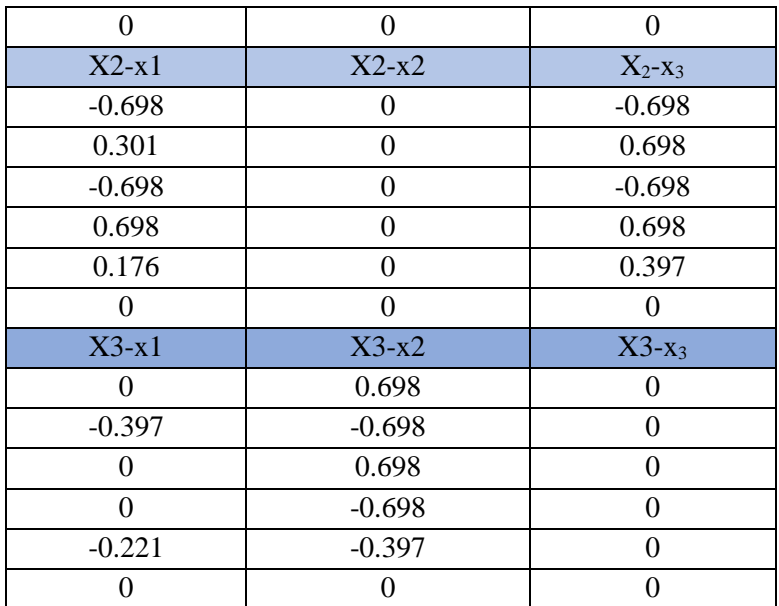

Setelah didapatkan hasil pengurangan x-x<sub>i</sub>. Maka selanjutnya dilakukan perhitungan untuk mendapatkan panjang vector. Panjang vector didapatkan dengan persamaan berikut:

$$
||x - xi|| = \sqrt{x^2 y^2 z^2}
$$

Tabel 17 Tabel Perhitungan Panjang Vektor

| $\ X_1 - X_1\ $                          | $\sqrt{x^2 + y^2 + z^2}$                                          | Hasil    |
|------------------------------------------|-------------------------------------------------------------------|----------|
| $\  x_1 - x_1 \ $                        | $\sqrt{0^2+0^2+0^2+0^2+0^2+0^2}$                                  | $\Omega$ |
| $\  x_1 - x_2 \ $                        | $\sqrt{0.698^2 + -0.301^2 + 0.698^2 + -0.698^2 + -0.176^2 + 0^2}$ | 1.076    |
| $\  X_1 - X_3 \ $                        | $\sqrt{0^2 + 0.397^2 + 0^2 + 0^2 + 0.221^2 + 0^2}$                | 0.4543   |
| $\  X_2 - X_1 \ $                        | $\sqrt{-0.698^2 + 0.301^2 + -0.698^2 + 0.698^2 + 0.176^2 + 0^2}$  | 1.261    |
| $\  x_2 - x_2 \ $                        | $\sqrt{0^2+0^2+0^2+0^2+0^2+0^2}$                                  | $\theta$ |
| $\ $ X <sub>2</sub> -X <sub>3</sub> $\ $ | $\sqrt{-0.698^2 + 0.698^2 + -0.698^2 + 0.698^2 + 0.397^2 + 0^2}$  | 1.450    |
| $\ $ X <sub>3</sub> -X <sub>1</sub> $\ $ | $\sqrt{0^2 + (-0.397^2 + 0^2 + 0^2 + (-0.221^2 + 0^2))}$          | 0.452    |
| $\  x_3 - x_2 \ $                        | $\sqrt{0.698^2 + -0.698^2 + 0.698^2 + -0.698^2 + -0.397^2 + 0^2}$ | 1.450    |
| $\ $ X <sub>3</sub> -X <sub>3</sub> $\ $ | $\sqrt{0^2 + 0^2 + 0^2 + 0^2 + 0^2 + 0^2}$                        | $\Omega$ |

Selanjutnya untuk perhitungan nilai  $exp(-\gamma ||x - xi||2)$  sebagai berikut:

$$
\exp(x, y) = \exp(-\gamma ||x - xi||2), \gamma = 0.5
$$
  
\n
$$
K(1,1) = \exp(-\gamma ||x - xi||2) \qquad K(1,2) = \exp(-\gamma ||x - xi||2)
$$
\n
$$
= \exp(-0.5 (0.02) \qquad = \exp(-0.5 (1.076)2)
$$
\n
$$
= \exp 0 \qquad = \exp(-0.5 (1.157))
$$
\n
$$
= 1 \qquad = \exp(-0.5785)
$$
\n
$$
= 0.5607
$$
\n
$$
K(1,3) = \exp(-\gamma ||x - xi||2)
$$
\n
$$
= \exp(-0.1031)
$$
\n
$$
= 0.9020
$$
\n
$$
K(2,1) = \exp(-\gamma ||x - xi||2) \qquad K(2,2) = \exp(-\gamma ||x - xi||2)
$$

$$
= exp (-0.5 (1.261)2) = exp (-0.5 (1.590))
$$
  
\n
$$
= exp (-0.5 (1.590))
$$
  
\n
$$
= exp (-0.7950)
$$
  
\n
$$
= 0.4515
$$
  
\n
$$
K (2,3) = exp (-\gamma ||x - xi||2)
$$
  
\n
$$
= exp (-0.5 (1.450)2)
$$
  
\n
$$
= exp (-1.051)
$$
  
\n
$$
= 0.349
$$
  
\n
$$
K (3.1) = exp (-\gamma ||x - xi||2)
$$
  
\n
$$
= exp (-0.5 (0.452)2)
$$
  
\n
$$
= exp (-0.1021)
$$
  
\n
$$
= 0.9029
$$
  
\n
$$
= exp (-0.5 (0)2)
$$
  
\n
$$
= exp (-0.5 (0)2)
$$
  
\n
$$
= exp 0
$$
  
\n
$$
= exp 0
$$
  
\n
$$
= 0.349
$$
  
\n
$$
= exp 0
$$
  
\n
$$
= 1
$$
  
\n
$$
= exp 0
$$
  
\n
$$
= 1
$$
  
\n
$$
= exp 0
$$
  
\n
$$
= 1
$$
  
\n
$$
= exp 0
$$
  
\n
$$
= 1
$$
  
\n
$$
= exp 0
$$
  
\n
$$
= 1
$$
  
\n
$$
= exp 0
$$
  
\n
$$
= 1
$$
  
\n
$$
= exp 0
$$
  
\n
$$
= 1
$$
  
\n
$$
= exp 0
$$
  
\n
$$
= 1
$$
  
\n
$$
= exp 0
$$
  
\n
$$
= 1
$$
  
\n
$$
= 1
$$
  
\n
$$
= exp 0
$$
  
\n
$$
= 1
$$
  
\n
$$
= exp 0
$$
  
\n
$$
= 1
$$
  
\n
$$
= exp 0
$$
  
\n

Berikut hasil perhitungan kernel RBF secara keseluruhan.

Tabel 18 Hasil Perhitungan Kernel RBF Keseluruhan

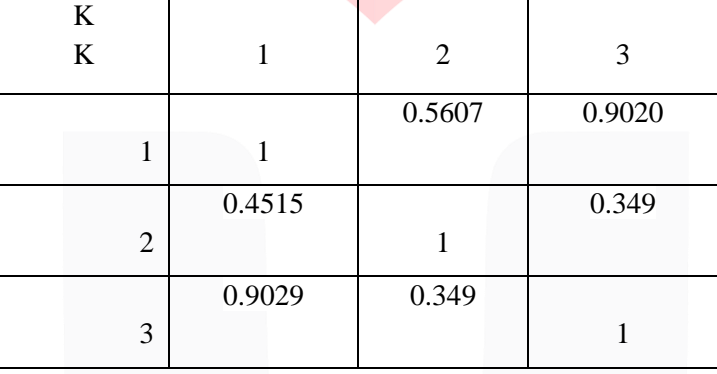

Setelah dilakukan perhitungan makan matriks kernel K sebagai berikut:

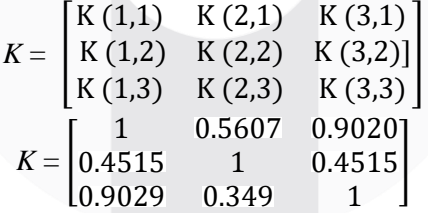

Kemudian tahap selanjutnya adalah melakukan terhadap y. Nilai y merupakan nilai dari label kelas yang telah diberikan. Berikut nilai y pada tabel berikut.

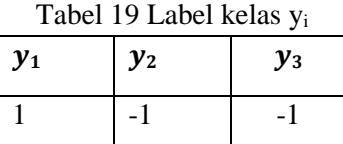

Selanjutnya melakukan perhitungan nilai yi y<sup>j</sup> sebanyak N data. Berikut hasil dari perhitungan tersebut.

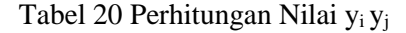

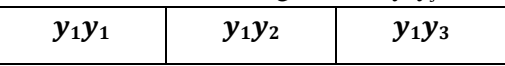

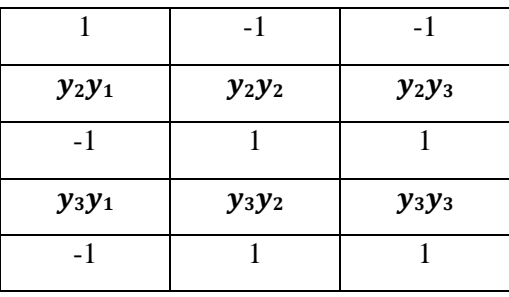

Sehingga matriks yang didapatkan sebagai berikut:

$$
y_i y_j = \begin{bmatrix} 1 & -1 & -1 \\ -1 & 1 & 1 \\ -1 & 1 & 1 \end{bmatrix}
$$

Matriks K diatas setiap elemennya merupakan hasil dari  $exp(-\gamma ||x - x_i||^2)$  yang akan berkorelasi dengan  $a_i a_j$ . Dengan menggunakan kernel K sebagai pengganti *dot product*  $x_i x_j$ dengan persamaan dualitas Lagrange Multiplier. Berikut persamaan Large Multiplier yang akan digunakan.

Min 
$$
Ld = \frac{1}{2} \sum_{i,j} aiajyiyjxi. xj - \sum_{i=1}^{N} ai
$$
 (6)  
an svarat 1:

Dengan sy

$$
Min\ Ld = \frac{1}{2} \sum_{i,j} ai \ aj \begin{bmatrix} 1 & 0.5607 & 0.9020 \\ 0.4515 & 1 & 0.4515 \\ 0.9029 & 0.349 & 1 \end{bmatrix} x \begin{bmatrix} 1 & -1 & -1 \\ -1 & 1 & 1 \\ -1 & 1 & 1 \end{bmatrix} - a_1 + a_2 + a_3
$$
  
\n
$$
= \frac{1}{2} \sum_{i,j} ai \ aj \begin{bmatrix} -0.4627 & 0.4627 & 0.4627 \\ -1 & 1 & 1 \\ -0.4461 & 0.4461 & 0.4461 \end{bmatrix} - a_1 + a_2 + a_3
$$
  
\n
$$
= \frac{1}{2} \begin{bmatrix} -0.4627a1^2 - a1a2 - a1a3 + 0.4627a2a1 + a2^2 \\ + 0.4461a2a3 + 0.4627a3a1 + a3a2 + 0.4461a3^2 \end{bmatrix} - a_1 + a_2 + a_3
$$
  
\n
$$
= \frac{1}{2} \begin{bmatrix} -0.4627a1^2 - (a1a2 - 0.4627a2a1) - (a1a3 - 0.4627a3a1) \\ + a2^2 + (0.4461a2a3 + a3a2) + 0.4461a3^2 \end{bmatrix} - a_1 + a_2 + a_3
$$
  
\n
$$
= \frac{1}{2} \begin{bmatrix} -0.4627a1^2 - 0.5373a1a2 - 0.5373a1a3 + a2^2 \\ +1.4461a2a3 + 0.4461a3^2 \end{bmatrix} - a_1 + a_2 + a_3
$$
  
\n
$$
= \begin{bmatrix} 0.23135a1^2 - 0.2686a1a2 - 0.2686a1a3 + 0.5a2^2 \\ + 0.72305a2a3 + 0.22305a3^2 \end{bmatrix} - a_1 + a_2 + a_3
$$

Misalkan C = 1 (*default*), maka  $0 \le a1$ ,  $a2$ ,  $a3 \le 1$ .

Setelah hasil perhitungan *large multiplier* sementara untuk mencapai optimum dari fungsi *Lagrange* (Ld) sehingga didapatkan persamaan sebagai berikut:

1.  $\frac{\partial L}{\partial a_1} = 0.23135a_1 - 0.537a_2 - 0.537a_3 = 0$ 2.  $\frac{\partial L}{\partial a_1} = 0.2686a_1 + 0.5a_2 + 0.72305a_3 = 0$ 3.  $\frac{\partial L}{\partial a_1} = 0.2686a_1 + 0.72305a_2 + 0.22305a_3 = 0$ 4.  $a1 = a2 + a3$ 

Persamaan 4 disubstitusikan terhadap persamaan 1,2 dan 3.

1.  $\frac{\partial L}{\partial a_1}$  $= 0.23135a2 + 0.23135a3 - 0.537a2 - 0.537a3 = 0$  $= 0.30565a2 + 0.3057a3 = 0$ 

2. 
$$
\frac{\partial L}{\partial a_1} = 0.2686a2 + 0.2686a3 + 0.5a2 + 0.72305a3 =
$$

$$
= 0.7686a2 + 0.99165a3 = 0
$$

3. 
$$
\frac{\partial L}{\partial a_1} = 0.2686a2 + 0.2686a3 + 0.72305a2 + 0.22305a3 =
$$

$$
= 0.99165a2 + 0.49165a3 = 0
$$

Selanjutnya mencari nilai  $a_2$  dan  $a_3$  memanfaatkan hasil substitusi diatas, sehingga didapatkan nilai  $a_1 = 1$ ,  $a_2 = 0$ ,  $a_3 = 1$ . Karena  $a_2 = 0$  maka bukan termasuk *support vector*. Hanya  $a_1 = 1$  dan  $a_3 = 1$  maka itulah *support vector* yang didapatkan dari proses *training*. *Hyperplane* sudah dapat ditentukan dengan 2 titik yaitu titik (1,1) dan (3,3).

#### **4. Hasil Pengujian dan Analisis**

Tujuan pengujian sistem ini adalah untuk melihat apakah sistem sudah berjalan dengan baik dalam bentuk desktop dengan menguji fitur yang terkandung dalam sistem. Pengujian sistem menggunakan model yang telah dilatih menggunakan dataset yang telah dibuat.

Akurasi adalah salah satu parameter yang dapat digunakan dalam pengujian apakah suatu model dapat bekerja secara optimal atau tidak. Akurasi dapat menentukan apakah sistem dapat mengklasifikasikan lirik lagu apakah mereka diberi label atau tidak. Untuk mendapatkan akurasi yang optimal, dibutuhkan parameter optimal yang sangat mempengaruhi akurasi. Berikut adalah parameter yang mempengaruhi keakuratan model yang dibuat:

1. Jumlah data pengujian

2. Nilai kernel, gamma, dan C

3. Nilai iterasi, c1, c2, dan berat

4. Dataset disusun menjadi lima ukuran yang berfungsi sebagai data pengujian: 50%, 40%, 45%, 30%, dan 20%.

Untuk spesifikasi dataset yang digunakan dalam tes dapat dilihat pada tabel di bawah ini:

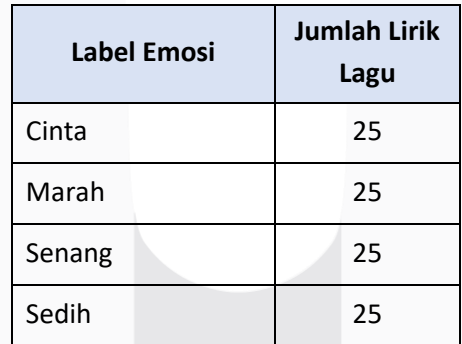

## Tabel 21 Spesifikasi Data Latih

## **4.1. Pengujian** *Preprocessing*

Ada beberapa tahap preprocessing: case folding &stem, stop word removal, dan tokenizing.

## **4.2. Pengujian POS-Tagging**

Pengujian POS-Tagging adalah tahap memeriksa label subjek, predikat, objek dalam kalimat yang telah melewati tahap praproses sebelumnya.

## **4.3. Pengujian WIDF dan TF-IDF**

Setelah proses preprocessing, dataset kemudian masuk ke dalam proses pembobotan kata dengan metode pembobotan kata WIDF dan TF-IDF. Sedangkan proses pembobotan kata selesai dataset akan langsung digunakan untuk proses klasifikasi SVM. Tes ini dilakukan dengan membuat berbagai model klasifikasi dan deteksi berdasarkan parameter di atas. Tujuannya adalah untuk menemukan nilai akurasi tertinggi dari masing-masing tes parameter di atas sehingga sistem dapat bekerja secara optimal.

## **4.4. Implementasi** *Support Vector Machine* **(SVM)**

Implementasi algoritma SVM dilakukan dengan menggunakan *library* SVC dan kernel rbf. Pada pengujian kinerja sistem dengan pertisi data, data akan dibagi menjadi data uji dan data latih. Data uji adalah data yang diproses untuk menguji algoritma yang digunakan. Sedangkan data latih adalah data yang digunakan untuk mengetahui performa algoritma dalam melakukan klasifikasi. Berikut tabel pembagian untuk pengujian partisi data:

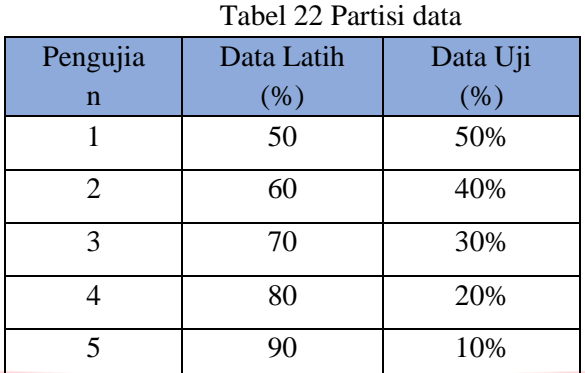

Untuk pengujian SVM nilai banyak data latih, nilai C, gamma akan di *input* dengan nilai sebagai berikut: banyak data latih (50%, 40%, 30%, 20%, dan 10%), nilai C (1, 10, 100, 1000), dan nilai gamma (ie-3, ie-4). Hasil yang ditampilkan dari pengujian partisi data tersebut adalah:

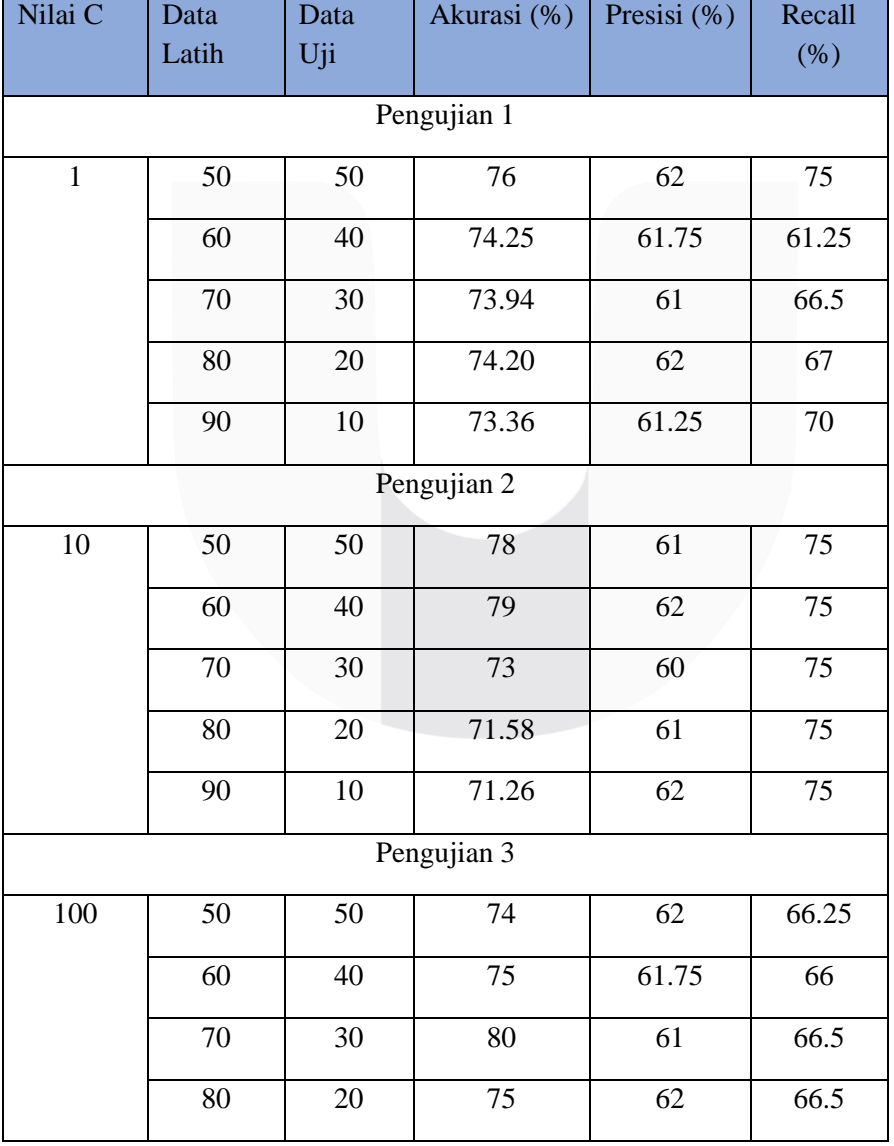

## Tabel 23 Pengujian SVM

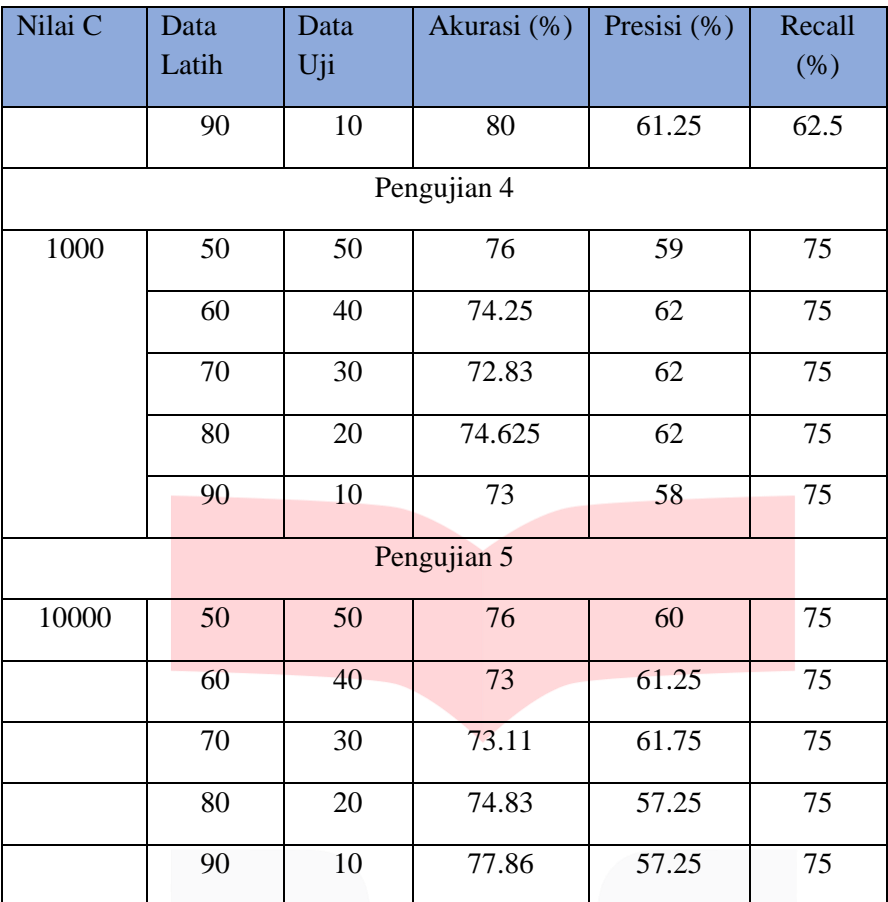

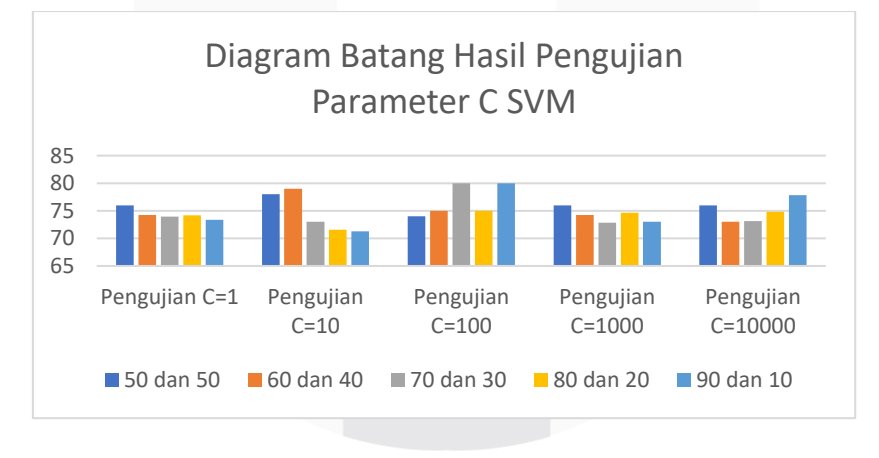

Gambar 3 Grafik Pengujain SVM

## **4.5. Implementasi Particle Swarm Optimization (PSO) dan Support Vector Machine (SVM)**

Implementasi seleksi fitur PSO *library* pyswarm. Hasil dari implementasi PSO dapat dilihat pada lampiran. Untuk hasil pengujian yang dilakukan adalah mengatur nilai iterasi (100, 500, 1000, 1500, 2000, 500), C1=0.6, C2=0.8, *Weight*=0.9, dan menggunakan pengujian partisi data uji sebanyak 50%, 40%, 30%, 20%, dan 10%. Maka hasil pengujian berdasarkan parameter tersebut dapat dilihat pada tabel dibawah ini:

Tabel 24 Pengujian nilai iterasi dengan SVM+PSO

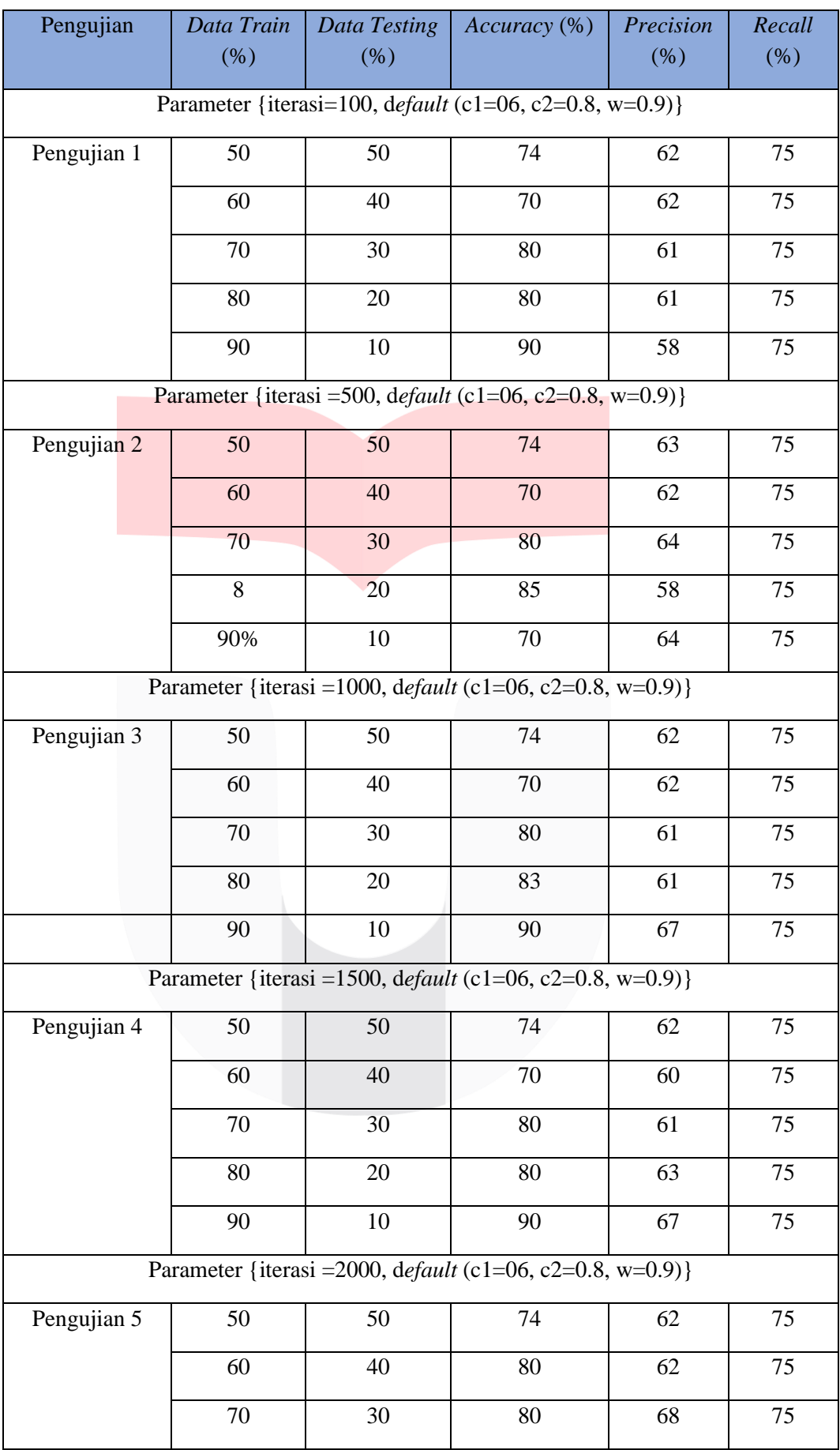

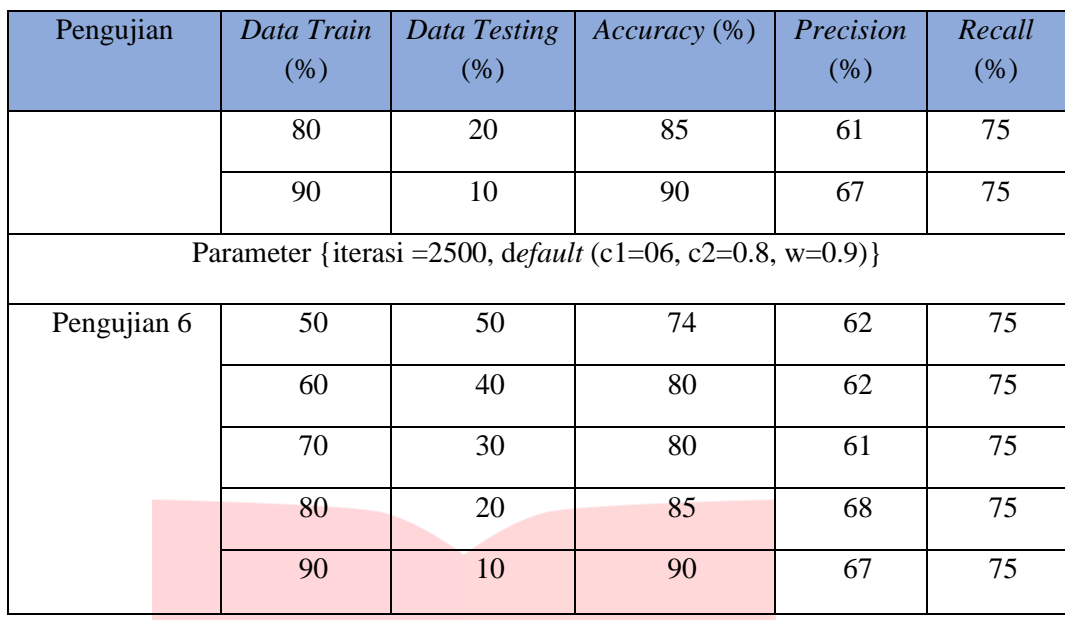

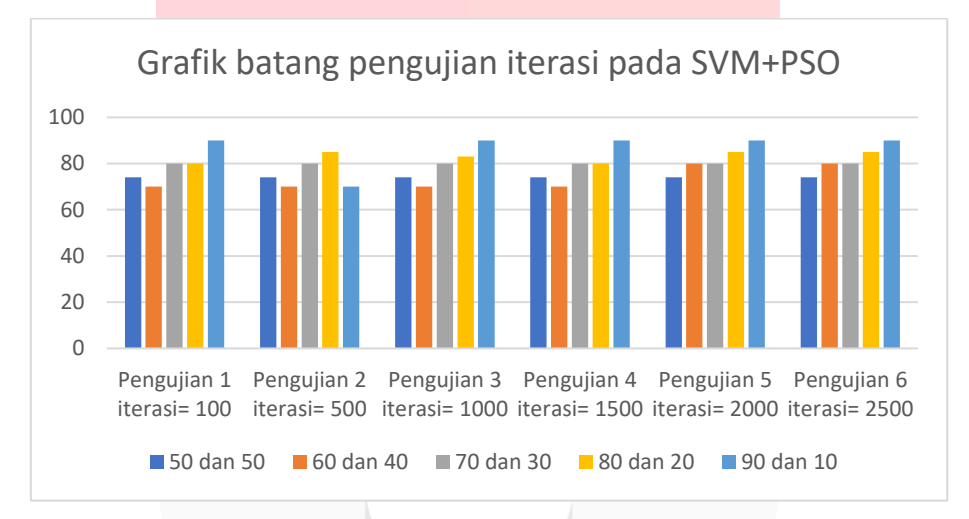

Gambar 4 Grafik Pengujian SVM+PSO

# **5. Kesimpulan dan Saran**

## **5.1. Kesimpulan**

Berdasarkan implementasi sistem dan pengujian yang telah dilakukan, berikut adalah kesimpulan yang dapat ditarik penulis:

- 1. Sistem klasifikasi emosi berdasarkan lirik lagu berbahasa Indonesia sudah berjalan dengan baik dengan hasil uji *alpha* atau fungsionalitas sebesar 100%
- 2. Sistem klasifikasi *Support Vector Machine* (SVM) dengan atau tanpa optimasi PSO memiliki tingkat performa akurasi, presisi dan *recall* yang hampir sama.
- 3. Tingkat akurasi tertinggi yang didapatkan oleh algoritma *Support Vector Machine* (SVM) tanpa Optimasi PSO dan dengan Optimasi PSO sebesar 90%. Optimasi PSO dapat meningkatkan tingkat akurasi dari klasifikasi, pada dataset dengan ukuran distribusi data 90:10, tingkat akurasinya meningkat sebesar 10%

## **5.2. Saran**

Adapun saran dari penulis untuk penelitian tugas akhir dengan tema seperti ini di masa yang akan datang, serta diharapkan dapat meningkatkan kinerja dari penggunaannya sebagai berikut:

- 1. Menambahkan dataset
- 2. Menambahkan kamus POS *Tagging* dan *Stopword removal*

## **6. Referensi**

- [1] A. Deolika, K. Kusrini, and E. T. Luthfi, "Analisis Pembobotan Kata Pada Klasifikasi Text Mining," *J. Teknol. Inf.*, vol. 3, no. 2, p. 179, 2019, doi: 10.36294/jurti.v3i2.1077.
- [2] A. T. J. H, "Preprocessing Text untuk Meminimalisir Kata yang Tidak Berarti dalam Proses Text Mining," *Inform. UPGRIS*, vol. 1, pp. 1–9, 2015.
- [3] R. Muzzammel, *Intelligent Technologies and Applications*, vol. 932. 2019.
- [4] S. E. Pratama, W. Darmalaksana, D. Sa'adillah Maylawati, H. Sugilar, T. Mantoro, and M. A. Ramdhani, "Weighted inverse document frequency and vector space model for hadith search engine," *Indones. J. Electr. Eng. Comput. Sci.*, vol. 18, no. 2, pp. 1004–1014, 2020, doi: 10.11591/ijeecs.v18.i2.pp1004-1014.
- [5] M. Jyoti and D. Ela, "Semantic Web Improved with the Weighted IDF Feature," *Int. J. Adv. Comput. Sci. Appl.*, vol. 6, no. 2, pp. 164–173, 2015, doi: 10.14569/ijacsa.2015.060224.
- [6] F. Yigit and O. K. Baykan, "A new feature selection method for text categorization based on information gain and particle swarm optimization," *CCIS 2014 - Proc. 2014 IEEE 3rd Int. Conf. Cloud Comput. Intell. Syst.*, pp. 523–529, 2014, doi: 10.1109/CCIS.2014.7175792.
- [7] Y. Lu, M. Liang, Z. Ye, and L. Cao, "Improved particle swarm optimization algorithm and its application in text feature selection," *Appl. Soft Comput. J.*, vol. 35, pp. 629–636, 2015, doi: 10.1016/j.asoc.2015.07.005.
- [8] S. Herrero-Lopez, *Multiclass support vector machine*, no. 2. NVIDIA Corporation and Wenmei W. Hwu, 2011.
- [9] H. Murfi, "6.2 Radial Basis Function Networks."